#### **SYLLABUS**

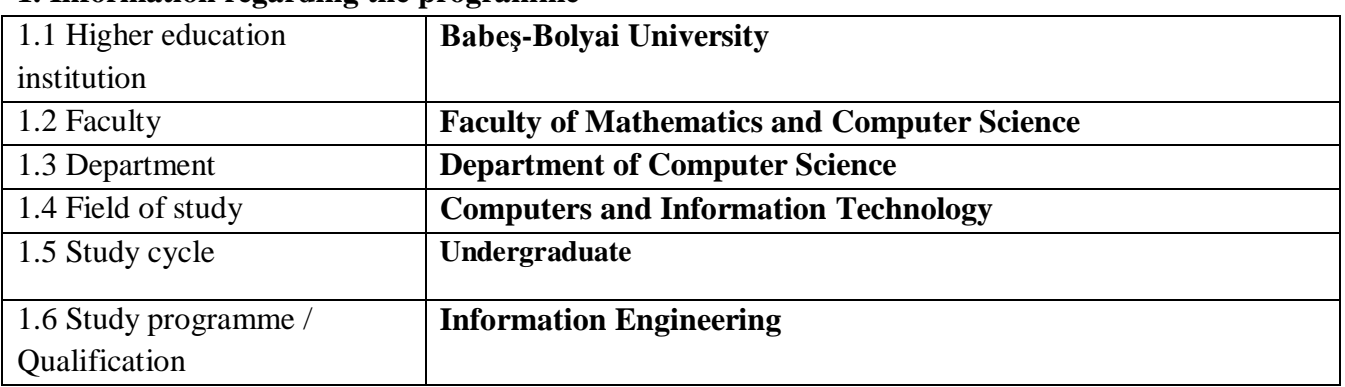

### **1. Information regarding the programme**

## **2. Information regarding the discipline**

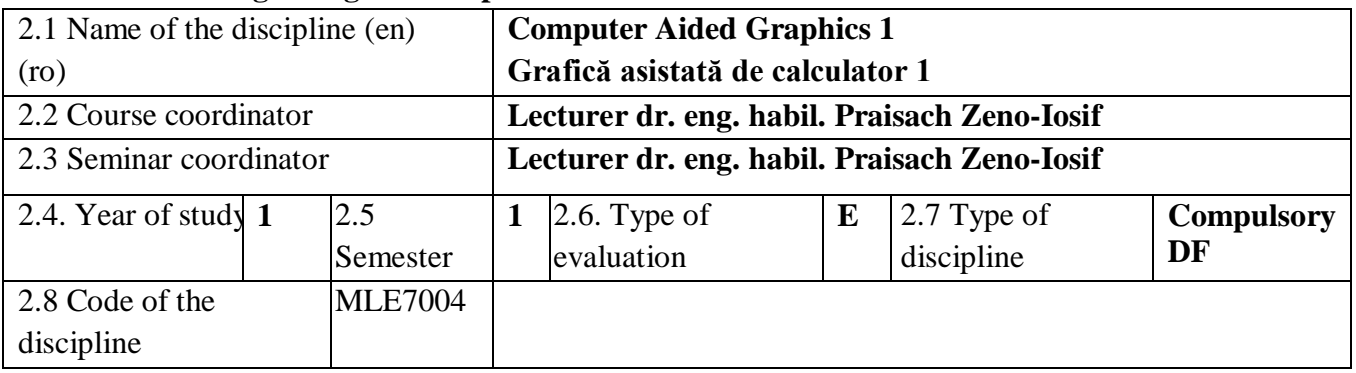

### **3. Total estimated time** (hours/semester of didactic activities)

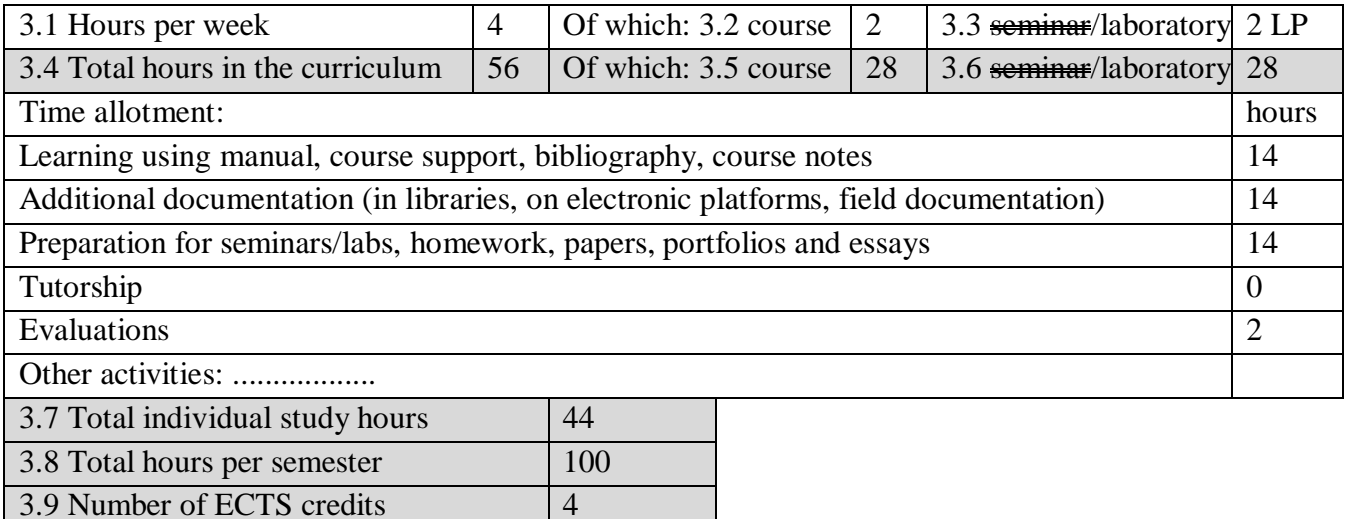

### **4. Prerequisites** (if necessary)

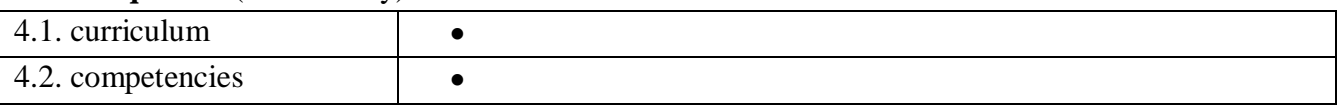

## **5. Conditions** (if necessary)

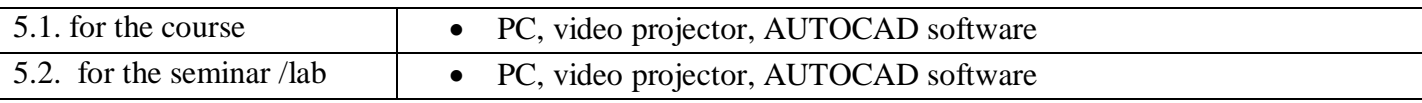

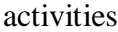

# **6. Specific competencies acquired**

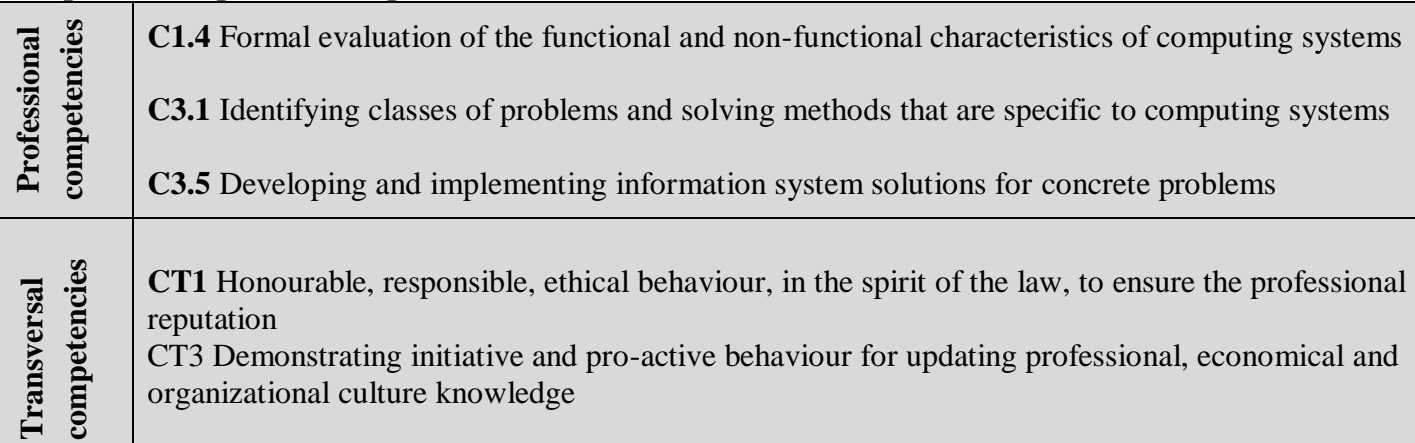

# **7. Objectives of the discipline** (outcome of the acquired competencies)

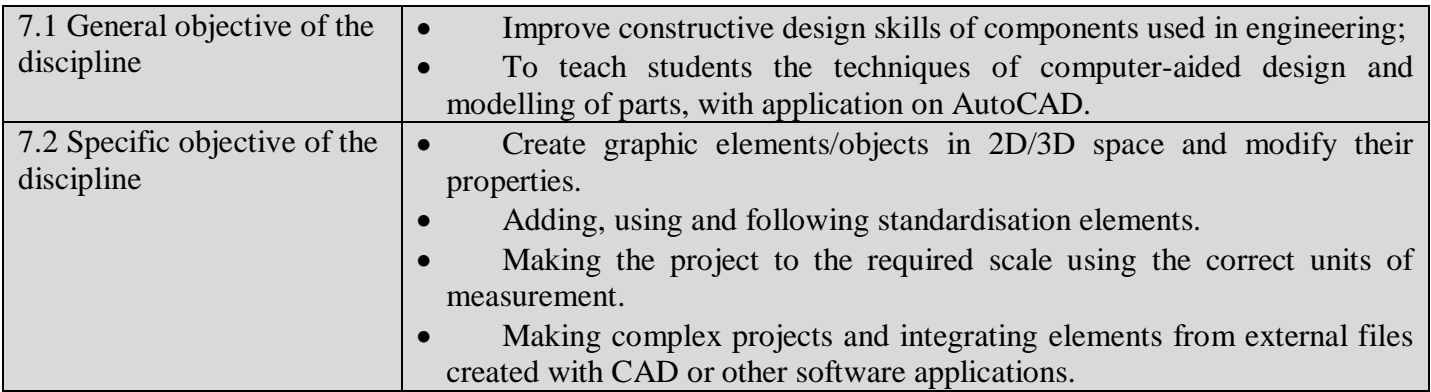

# **8. Content**

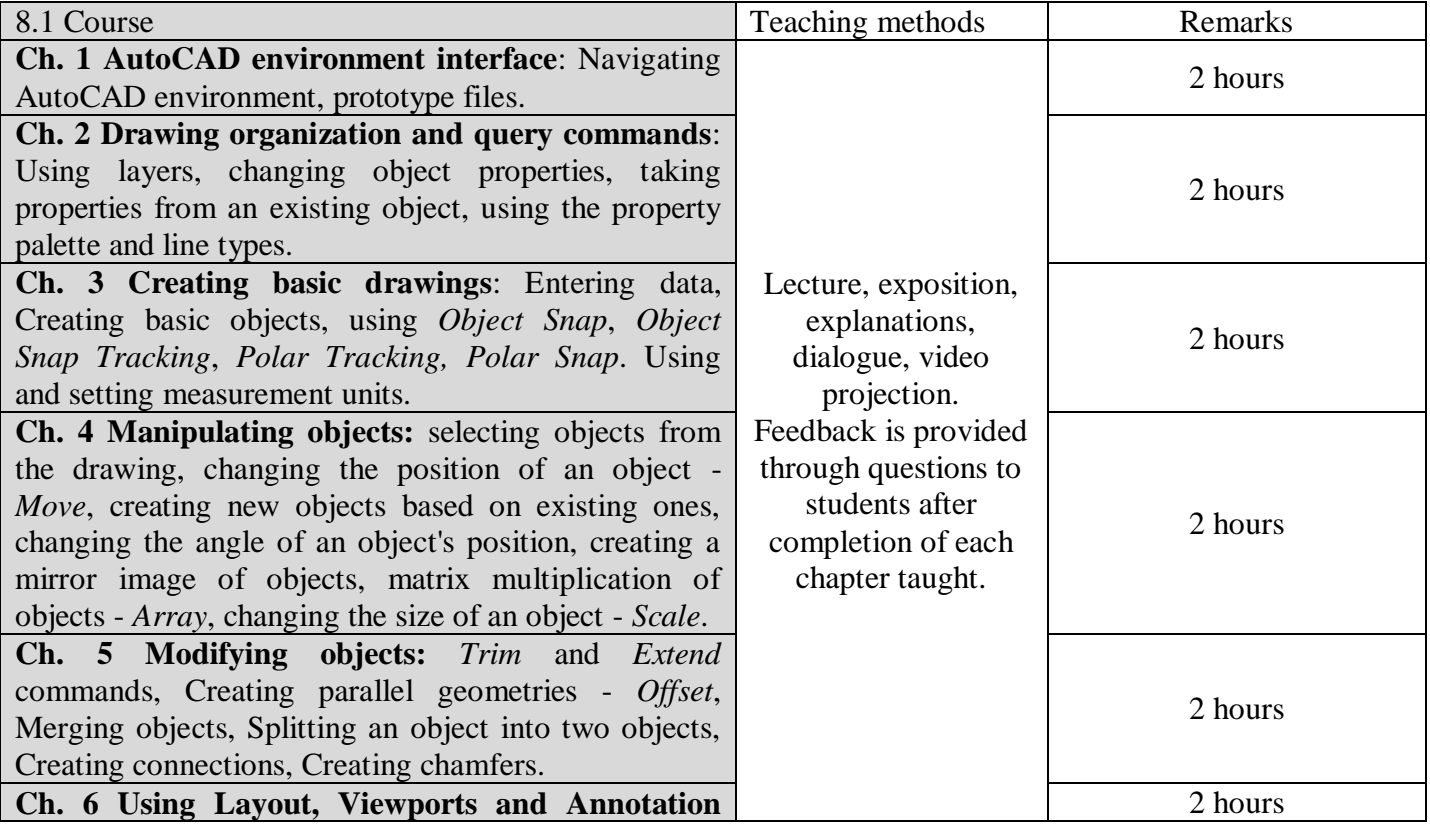

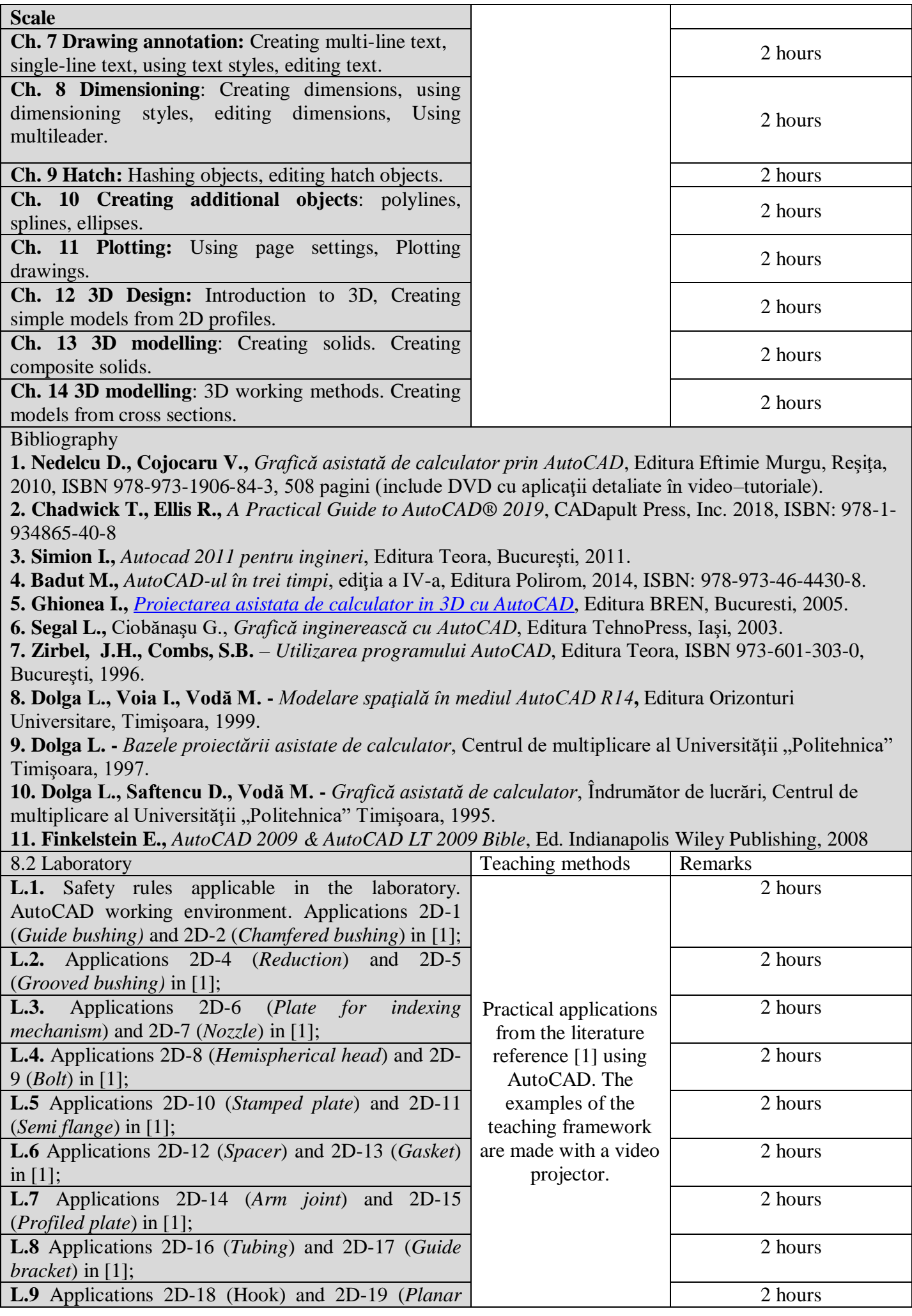

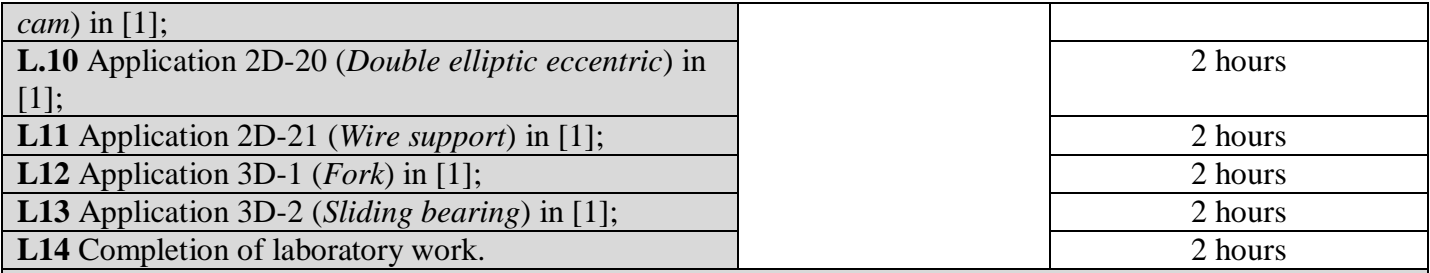

Bibliography

**1. Nedelcu D., Cojocaru V.,** *Grafică asistată de calculator prin AutoCAD*, Editura Eftimie Murgu, Reşiţa, 2010, ISBN 978-973-1906-84-3, 508 pagini (include DVD cu aplicații detaliate în video – tutoriale).

**2. Simion I.,** *Autocad 2011 pentru ingineri*, Editura Teora, Bucureşti, 2011.

**3. Badut M.,** *AutoCAD-ul în trei timpi*, ediţia a IV-a, Editura Polirom, 2014, ISBN: 978-973-46-4430-8.

**4. Ghionea I.,** *[Proiectarea asistata de calculator in 3D cu AutoCAD](http://ghionea.ro/carti/?dblog_id=1)*, Editura BREN, Bucuresti, 2005.

5. Dolga L. - *Bazele proiectării asistate de calculator*, Centrul de multiplicare al Universității "Politehnica" Timişoara, 1997.

**6. Frey D.,** *AutoCAD 2008 şi AutoCAD LT 2008*, Editura Teora, Bucureşti, 2008.

**7. Finkelstein E.,** *AutoCAD 2009 & AutoCAD LT 2009 Bible*, Ed. Indianapolis Wiley Publishing, 2008.

### **9. Corroborating the content of the discipline with the expectations of the epistemic community, professional associations and representative employers within the field of the program**

They were established with the main employers in discussions prior to the study programme.

#### **10. Evaluation**

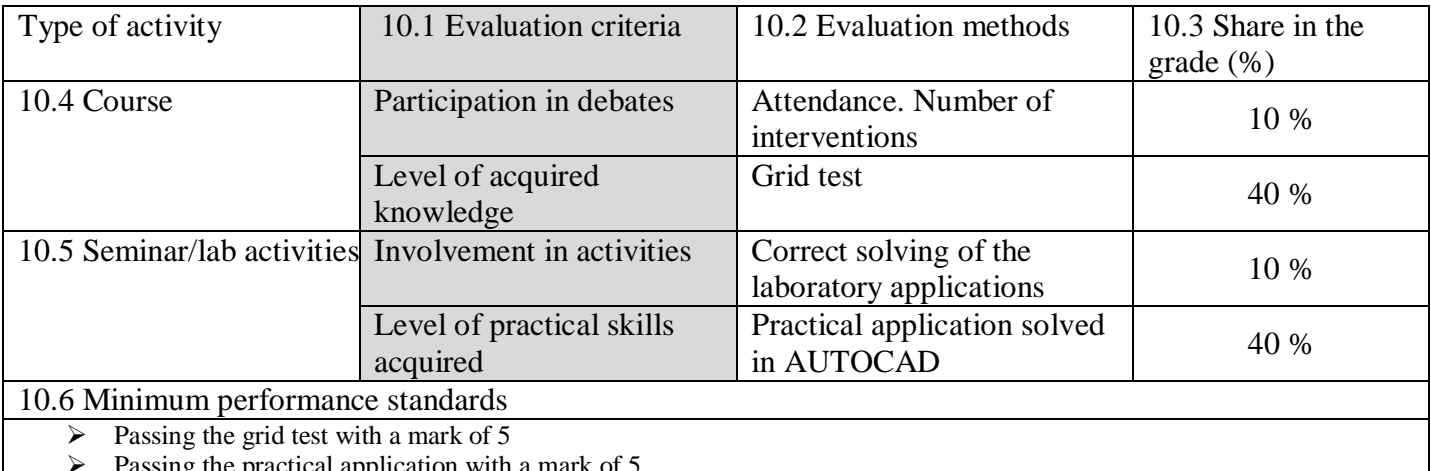

 $\triangleright$  Passing the practical application with a mark of 5

Date Signature of course coordinator Signature of seminar coordinator

May 2022

........................................... Prof. dr. Laura Dioşan

Date of approval Signature of the head of department

Wiggen

24.05.2022